[http://www.cs.cornell.edu/courses/cs1110/2018s](http://www.cs.cornell.edu/courses/cs1110/2018sp)p

# Lecture 24: Loop Invariants [\[Online Reading](http://www.cs.cornell.edu/courses/cs1110/2018sp/materials/loop_invariants.pdf)]

### CS 1110

### Introduction to Computing Using Python

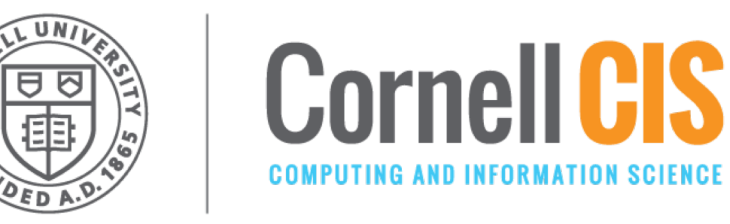

[E. Andersen, A. Bracy, D. Gries, L. Lee, S. Marschner, C. Van Loan, W. White]

#### **Announcements**

- Lab 14 (there is no Lab 13) goes out next week and is the last lab
- A 5 out by early next week. This is the last assignment.
- Prelim 2 grading will happen over the weekend.
- Do the Loop Invariant Reading before the Lab

## **Recall: Important Terminology**

- **assertion**: true-false statement placed in a program to *assert* that it is true at that point
	- Can either be a **comment**, or an **assert** command
- **invariant**: assertion supposed to **always** be true
	- § If temporarily invalidated, must make it true again
	- **Example:** class invariants and class methods
- **loop invariant**: assertion supposed to be true before and after each iteration of the loop
- **iteration of a loop**: one execution of its body

#### **Recall: The while-loop**

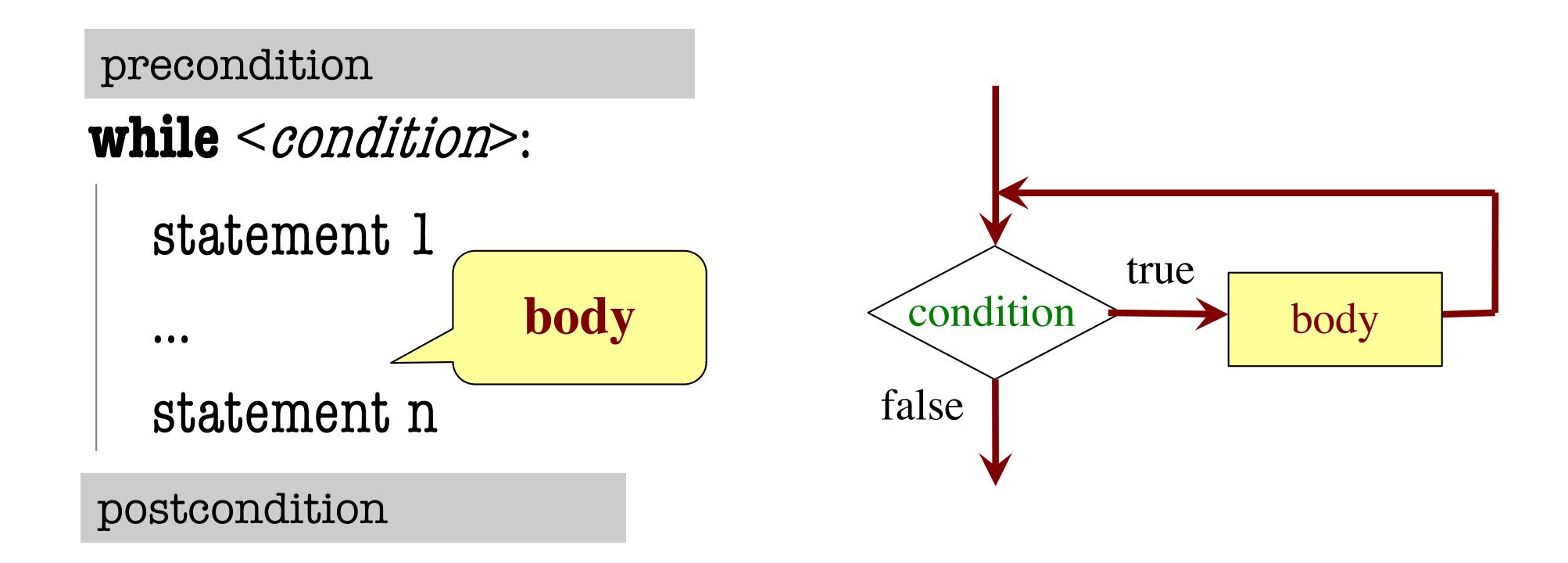

- **Precondition:** assertion placed before a segment
- **Postcondition:** assertion placed after a segment

## **4 Tasks in this Lecture**

- 1. [Setting the table for more people](#page-5-0)
	- Building intuitions about invariants
- 2. [Summing the Squares](#page-10-0)
	- Designing your invariants
- 3. [Count num adjacent equal pairs](#page-19-0)
	- § **How invariants help you solve a problem!**
- 4. [Find largest element in a lis](#page-32-0)t
	- How you need to be careful during initialization

## **Task 1: Setting the table for more people**

precondition: n\_forks are needed @ table

 $k = 0$ 

```
while k < n more guests:
```

```
# body goes here
…
```
#### $k = k + 1$

#### <span id="page-5-0"></span>**Relationship Between Two**

If precondition is true, then postcondition will be true

postcondition: n\_forks are needed @ table

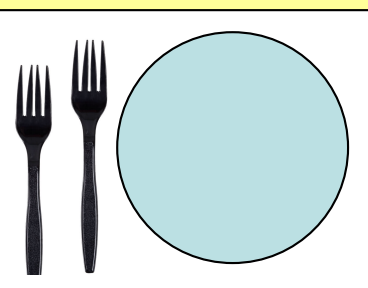

- **Precondition:** before we start, we should have *2 forks for each guest* (dinner fork & salad fork)
- **Postcondition:** after we finish, we should still have *2 forks for each guest*

## **Q: Completing the Loop Body**

precondition: n\_forks are needed @ table

$$
k = 0
$$
\nwhile  $k < n\_more\_guess:$ 

What statement do you put here to make the postcondition true?

postcondition: n\_forks are needed @ table

A: n\_forks +=2 B: n\_forks += 1 C: n\_forks = k D: None of the above E: I don't know <sup>7</sup>

 $k = k + 1$ 

## **A: Completing the Loop Body**

precondition: n\_forks are needed @ table

$$
k = 0
$$
\nwhile  $k < n\_more\_guestas$ :

 $k = k + 1$ 

What statement do you put here to make the postcondition true?

postcondition: n\_forks are needed @ table

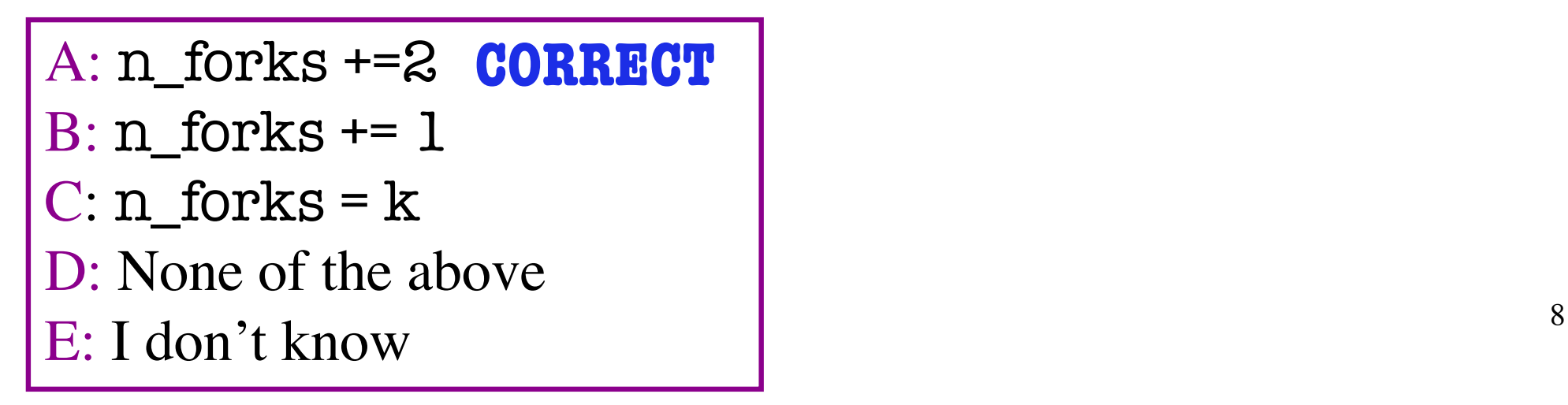

### **Invariants: Assertions That Do Not Change**

**Loop Invariant**: an assertion that is true before and after each iteration (execution of body)

precondition: n\_forks are needed @ table

 $k = 0$ **#INV:** n\_forks = num forks needed with k more guests **while**  $k < n$  more guests: n forks  $+= 2$  $k \leftarrow l$ **invariant holds before loop invariant still holds here**

postcondition: n\_forks are needed @ table

## **What's a Helpful Invariant?**

**Loop Invariant**: an assertion that is true before and after each iteration (execution of body)

- Documents the semantic meaning of your variables and their relationship (if any)
- Should help you **understand the loop**

#### **Bad:**

n\_forks >= 0

True, but *doesn't help you understand the loop*

#### **Good:**

n\_forks == num forks needed with k more guests

 $\vee$  Useful in order to conclude that you're adding guests to the table correctly

#### <span id="page-10-0"></span>**Task 2: Summing the Squares**

**Task**: sum the squares of **k** from **k = 2..5**

 $total = 0$  $k = 2$ **while**  $k \leq 5$ :  $total = total + k*k$  $k = k + 1$  $k = 2$  $k \leq 5$ True False total = total +  $k*k$ **# invariant goes here**

POST: total is sum of 2…5

Loop processes range 2..5

 $k = k + 1$ 

#### **What is the invariant?**

#### **Task**: sum the squares of **k** from **k = 2..5 What is true at the end of each loop iteration?**

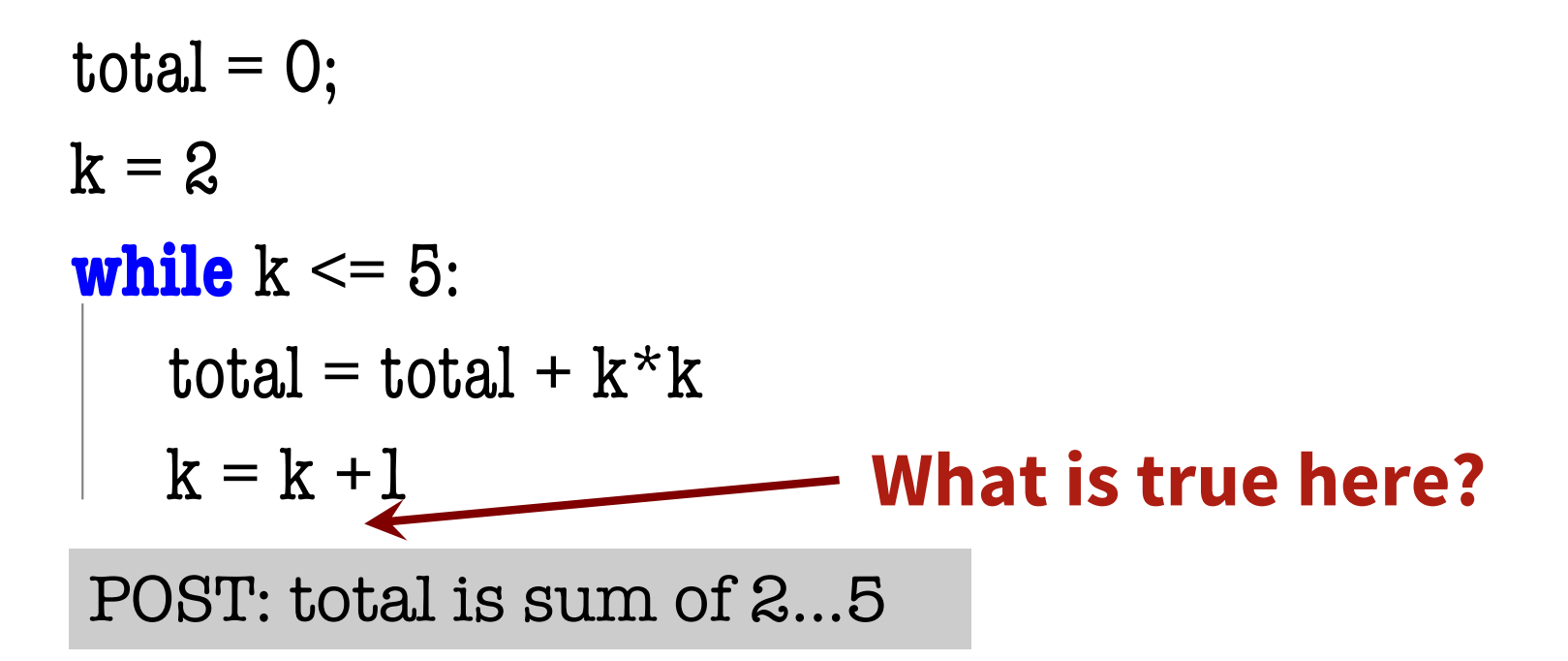

total should have added in the square of  $(k-1)$ total = sum of squares of  $2..k-1$ 

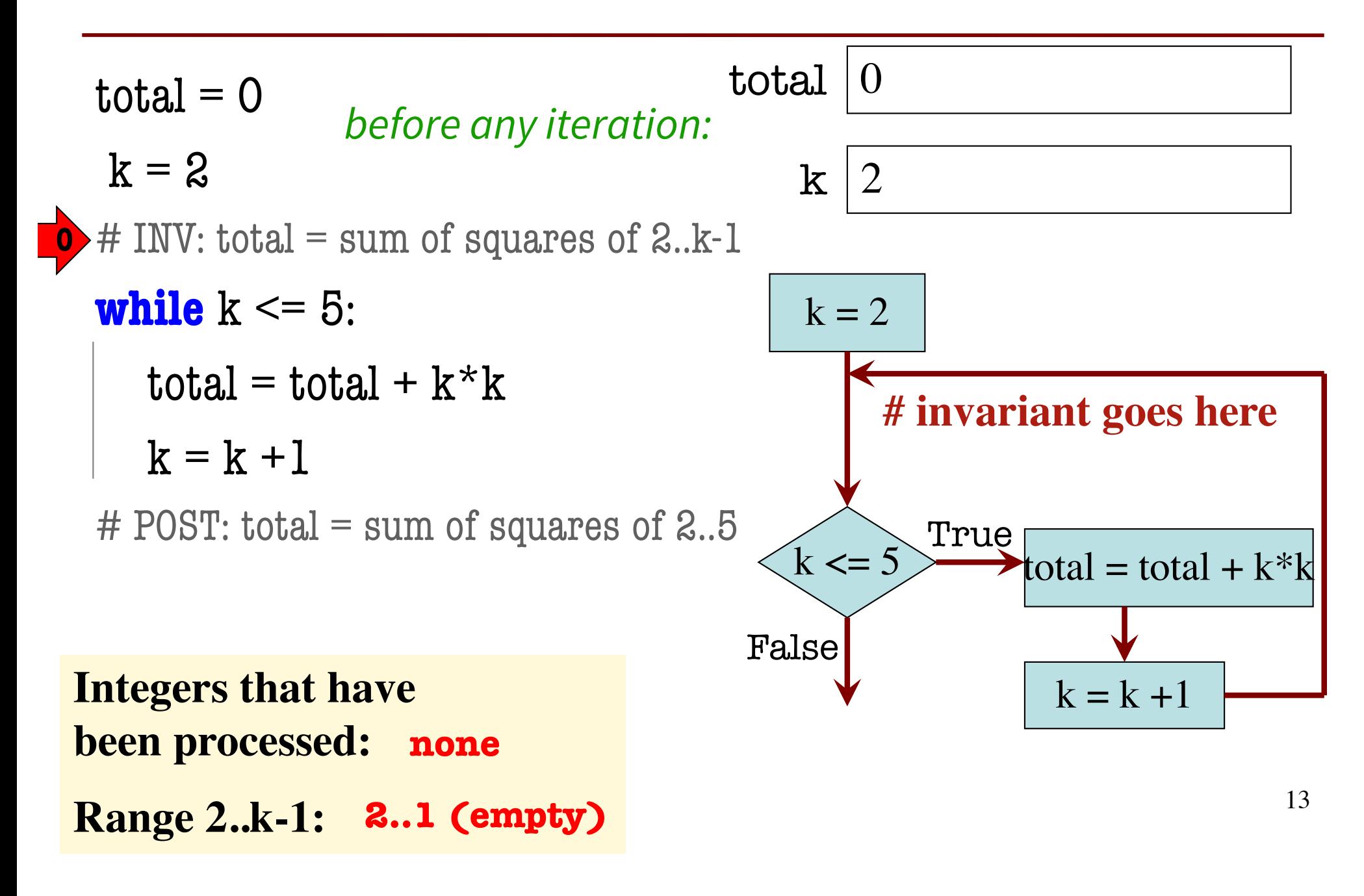

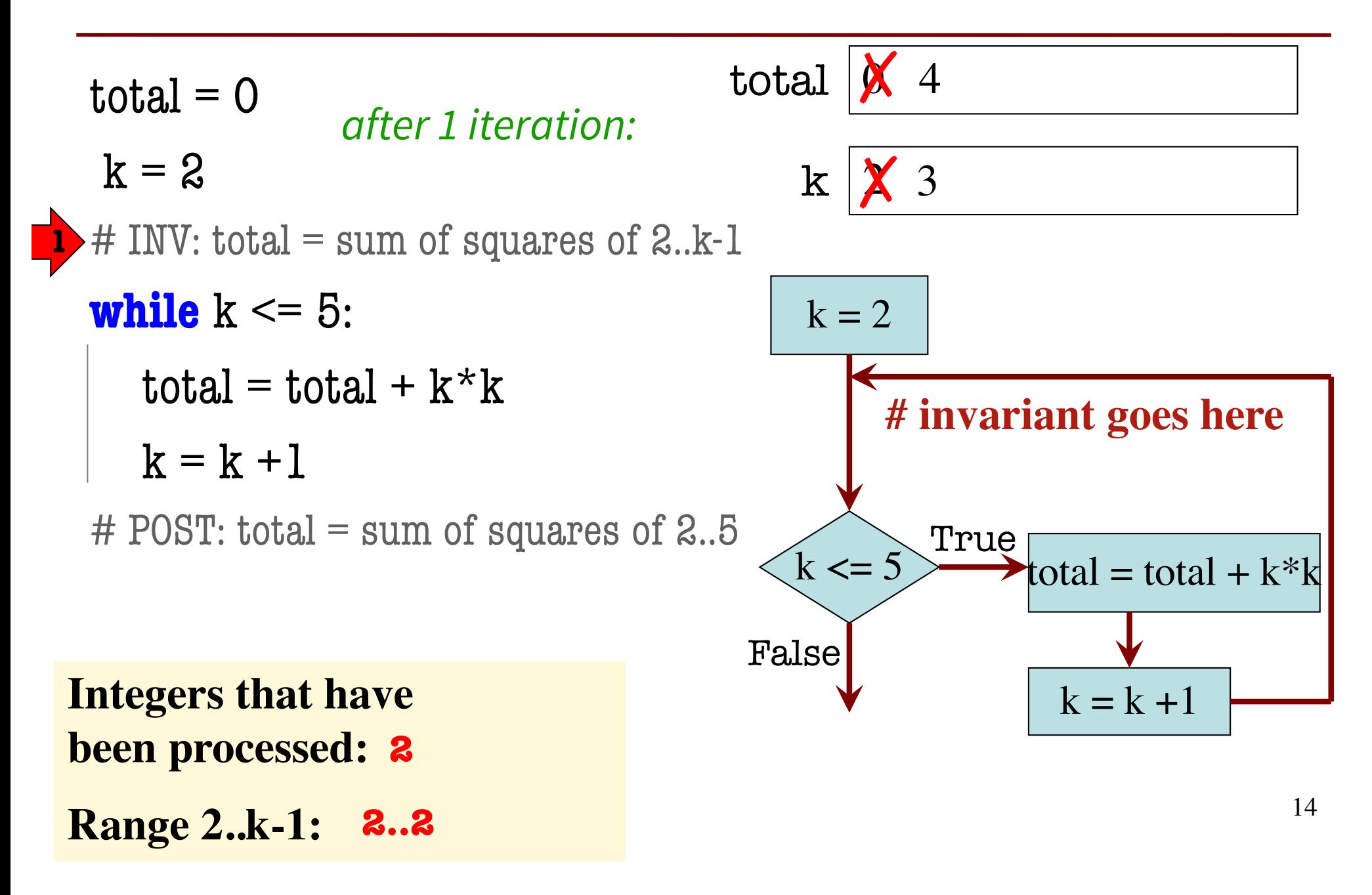

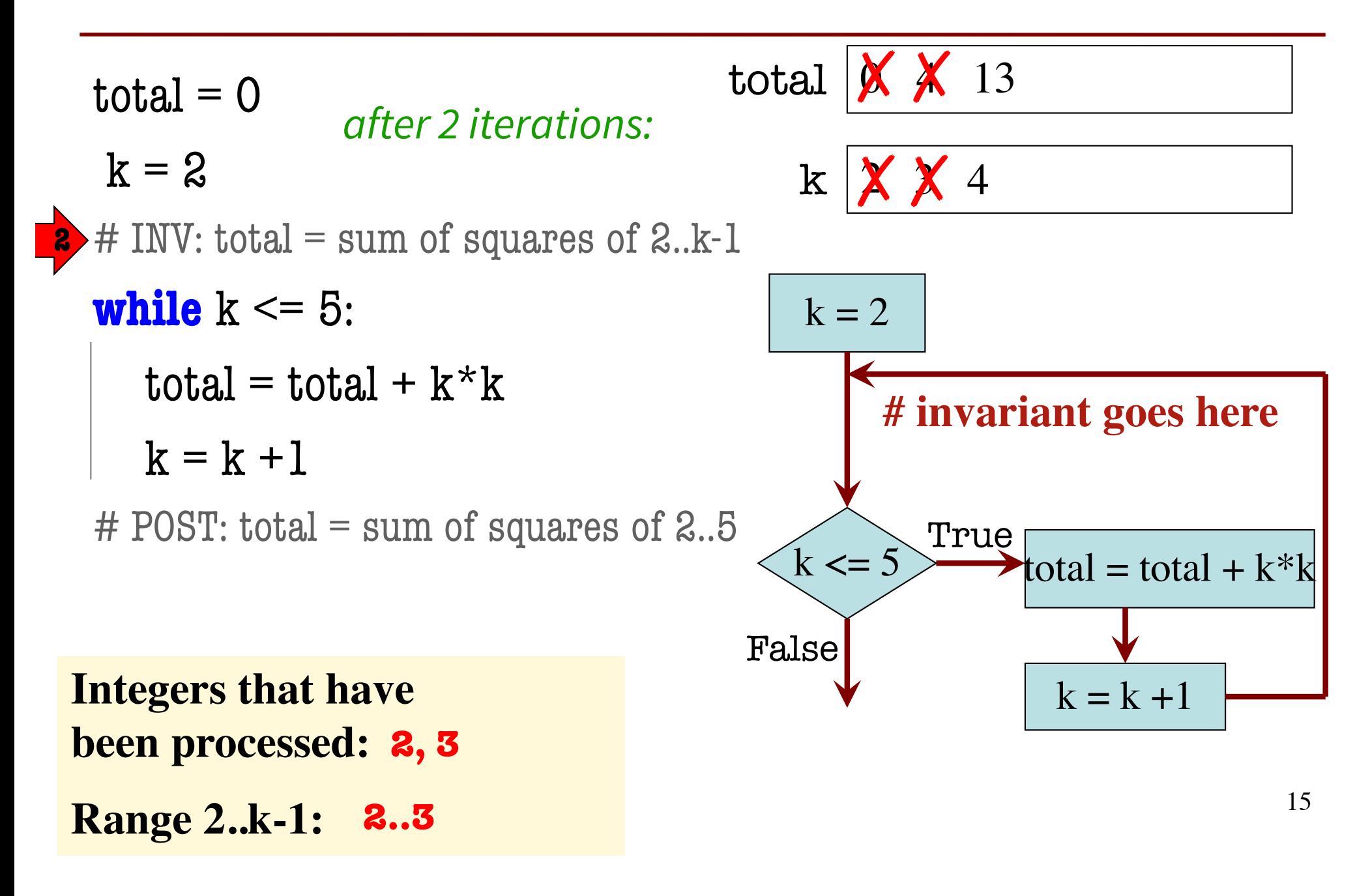

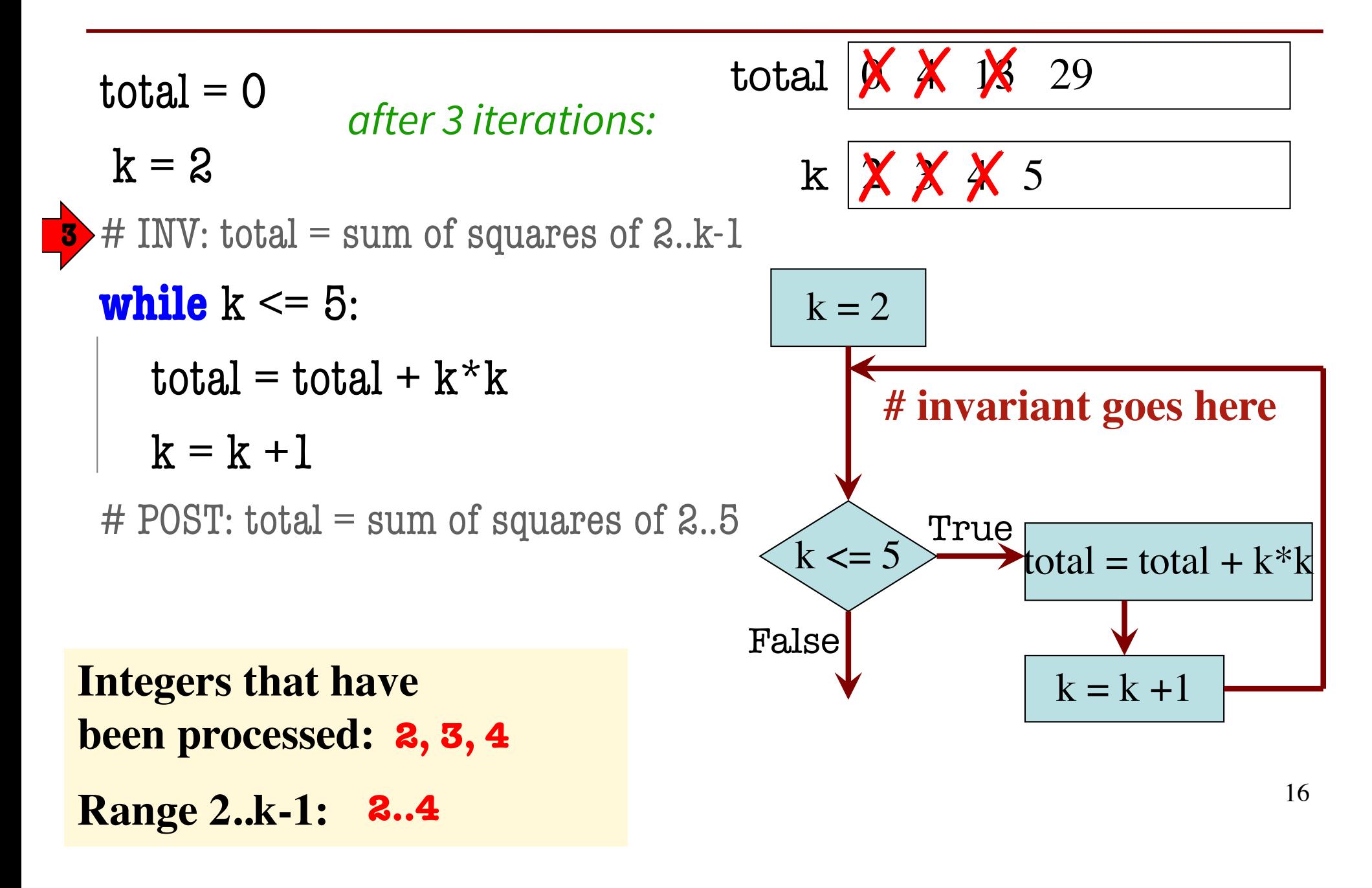

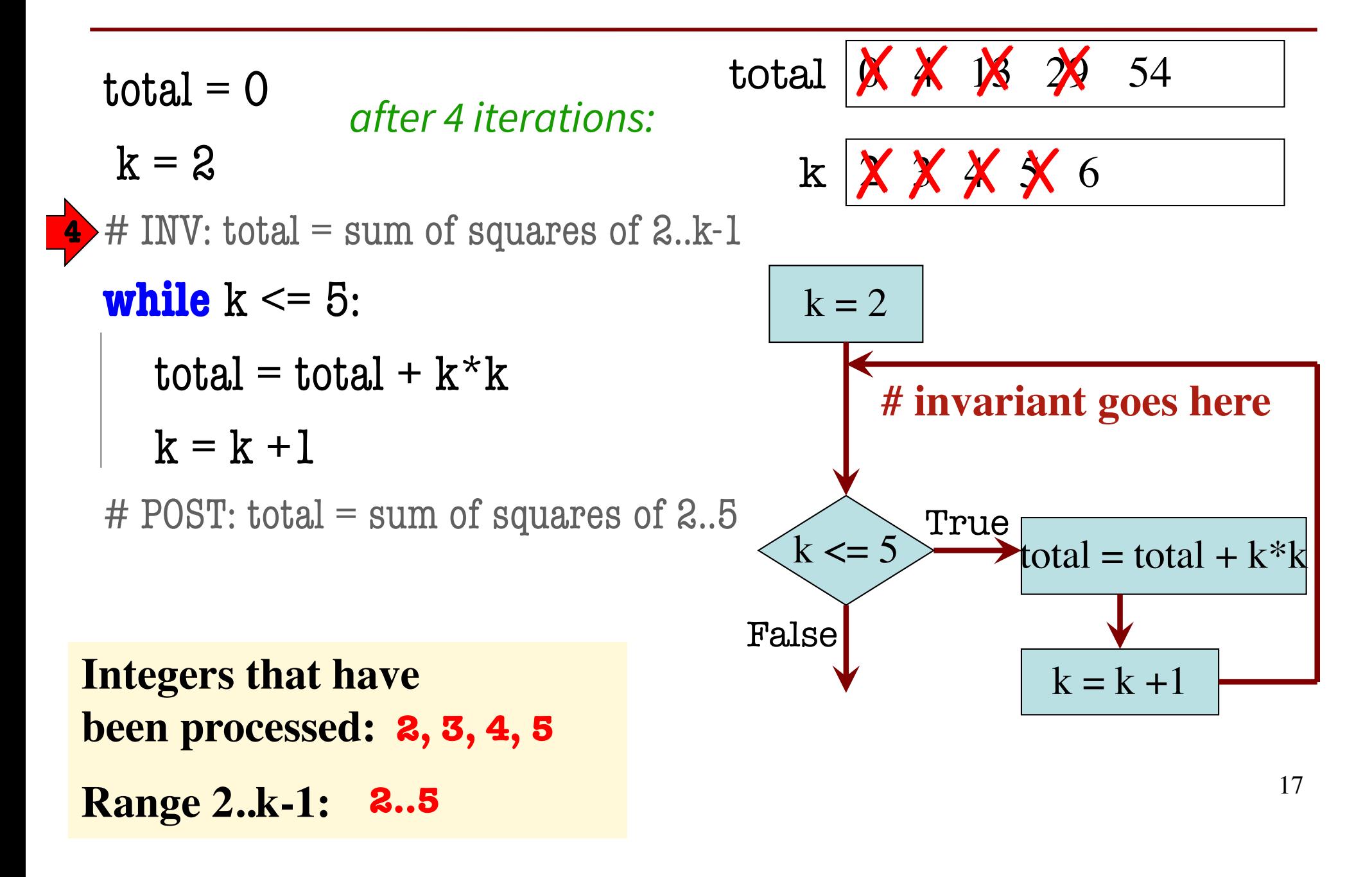

#### **True Invariants** à **True Postcondition**

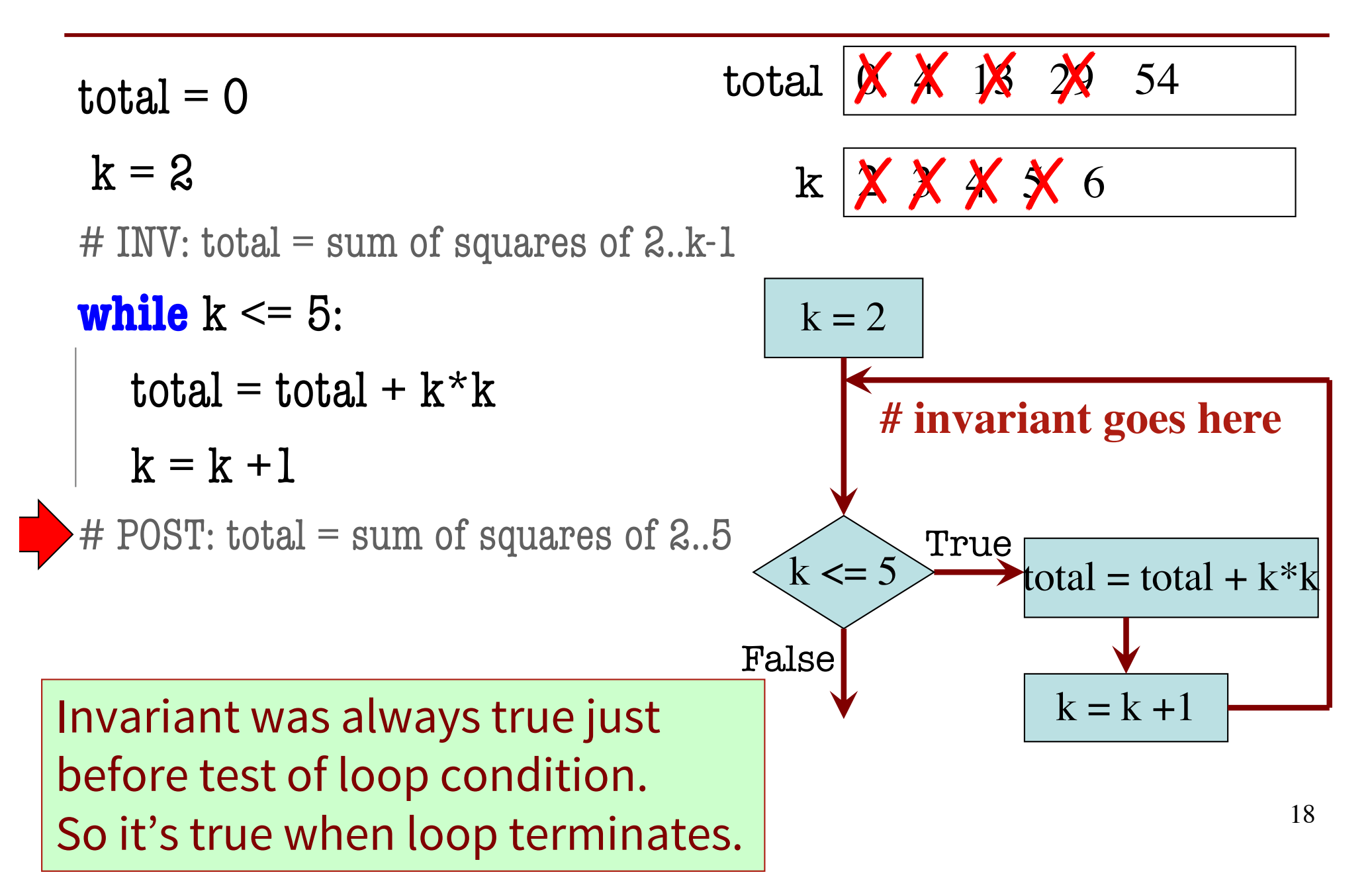

## **Designing Integer while-loops**

- 1. Recognize that a range of integers b..c has to be processed
- 2. Write the command and equivalent postcondition
- 3. Write the basic part of the while-loop
- 4. Write loop invariant
- 5. Figure out any initialization
- 6. Implement the body (aka repetend) (# Process k)

```
# Process b..c
```
Initialize variables (if necessary) to make invariant true

# Invariant: range b..k-1 has been processed

**while**  $k \leq c$ :

# Process k

 $k = k + 1$ 

# Postcondition: range b..c has been processed

## **Task 3: count num adjacent equal pairs**

1. Recognize that a range of integers b..c has to be processed

<span id="page-19-0"></span>
$$
s = 'ebe \underline{e}e', n\_pair = 2
$$

#### **Approach:**

$$
s = 'xxxxbee', n\_pair = 4
$$

Will need to look at characters  $O...len(s)$ -1

Will need to compare 2 adjacent characters in **S**.

Beyond that… not sure yet!

#### **Task 3: count num adjacent equal pairs**

- 2. Write the command and equivalent postcondition
- 3. Write the basic part of the while-loop (see postcondition)

#### # set n\_pair to number of adjacent equal pairs in s

**while** k < len(s): # we're deciding k is the second in the current pair # otherwise, we'd set the condition to  $k < len(s) - 1$ 

 $k = k + 1$ # POST: n\_pair = # adjacent equal pairs in  $s[0..len(s)-1]$   $21$ 

## **Q: What range of s has been processed?**

- 2. Write the command and equivalent postcondition
- 3. Write the basic part of the while-loop

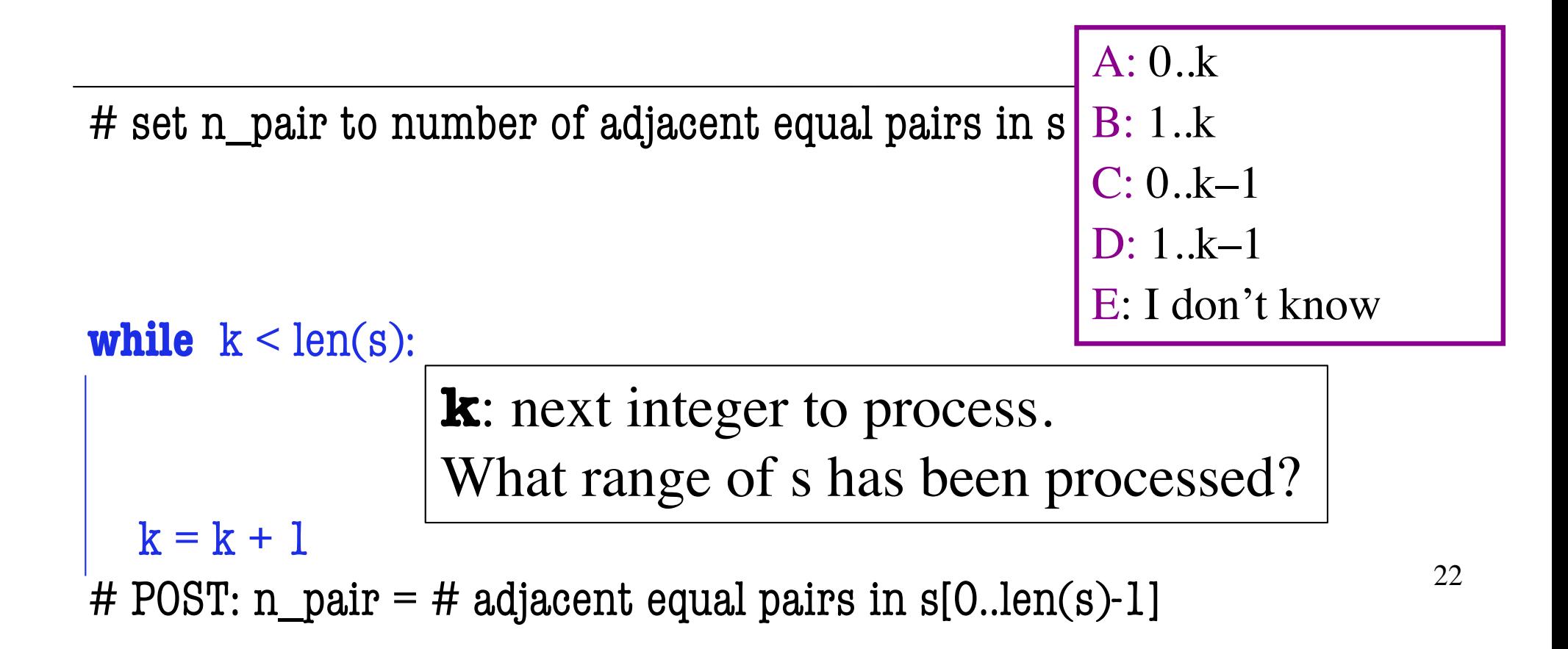

## **A: What range of s has been processed?**

- 2. Write the command and equivalent postcondition
- 3. Write the basic part of the while-loop

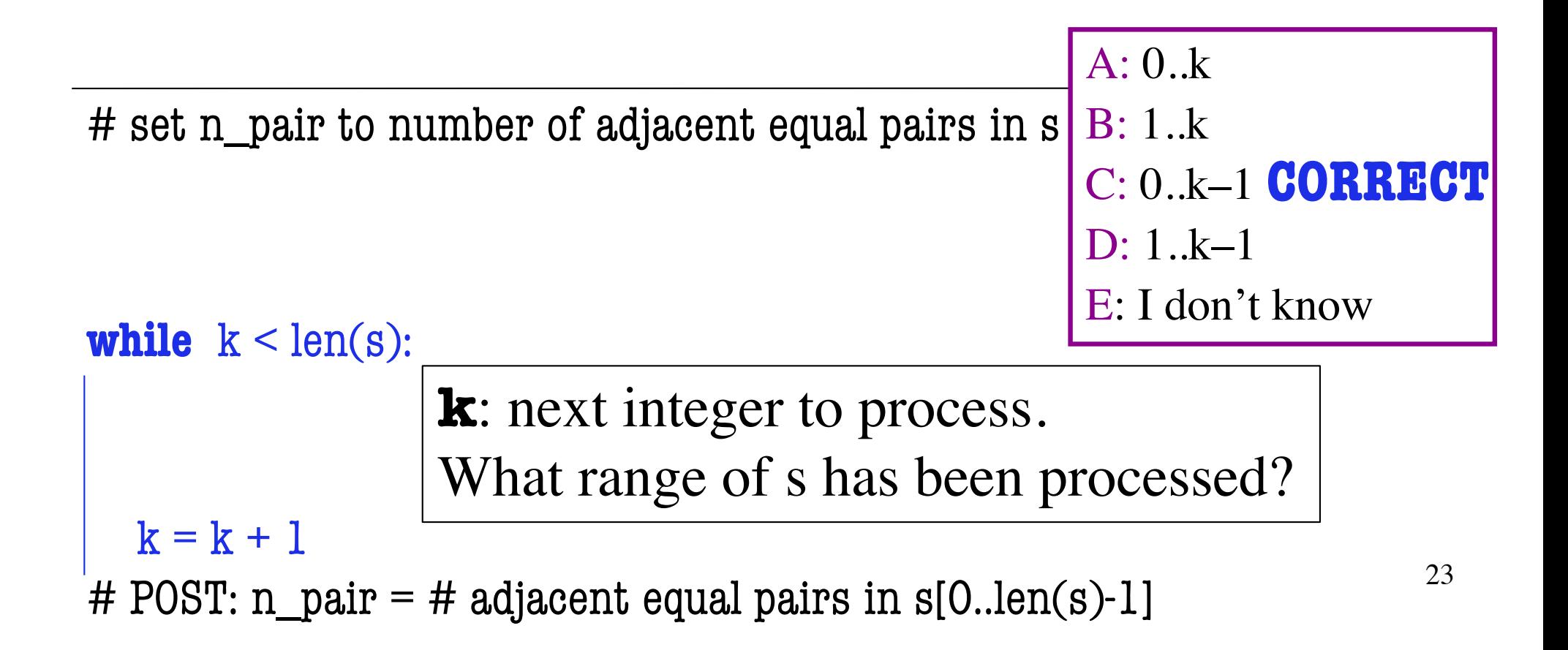

## **Q: What is the loop invariant?**

- 2. Write the command and equivalent postcondition
- 3. Write the basic part of the while-loop
- 4. Write loop invariant

# set n\_pair to number of adjacent equal pairs in s

```
# INVARIANT: 
while k < len(s):
  k = k + 1A: n pair = num adj. equal pairs in s[1..k]
                    B: n_pair = num adj. equal pairs in s[0..k]C: n_pair = num adj. equal pairs in s[1..k-1]D: n_pair = num adj. equal pairs in s[0..k-1]E: I don't know
```
# POST: n\_pair = # adjacent equal pairs in  $s[0..len(s)-1]$   $^{24}$ 

## **A: What is the loop invariant?**

- 2. Write the command and equivalent postcondition
- 3. Write the basic part of the while-loop
- 4. Write loop invariant

# set n\_pair to number of adjacent equal pairs in s

```
# INVARIANT: 
while k < len(s):
  k = k + 1A: n pair = num adj. equal pairs in s[1..k]
                    B: n_pair = num adj. equal pairs in s[0..k]C: n_pair = num adj. equal pairs in s[1..k-1]D: n_pair = num adj. equal pairs in s[0..k–1] CORRECT
                    E: I don't know
```
# POST: n\_pair = # adjacent equal pairs in  $s[0..len(s)-1]$   $25$ 

## **Q: how to initialize k?**

- 2. Write the command and equivalent postcondition
- 3. Write the basic part of the while-loop
- 4. Write loop invariant
- 5. Figure out any initialization

# set n\_pair to # adjacent equal pairs in s n pair = 0;  $k = ?$ 

A: 
$$
k = 0
$$
  
\nB:  $k = 1$   
\nC:  $k = -1$   
\nD: I don't know

```
# INV: n pair = # adjacent equal pairs in s[0..k-1]while k < len(s):
```
 $k = k + 1$ # POST: n\_pair = # adjacent equal pairs in  $s[0..len(s)-1]$  26

## **A: how to initialize k?**

- 2. Write the command and equivalent postcondition
- 3. Write the basic part of the while-loop
- 4. Write loop invariant
- 5. Figure out any initialization

# set n\_pair to # adjacent equal pairs in s n pair = 0;  $k = ?$ 

A: 
$$
k = 0
$$
  
B:  $k = 1$  **CORREG**  
C:  $k = -1$   
D: I don't know

```
# INV: n pair = # adjacent equal pairs in s[0..k-1]while k < len(s):
```
 $k = k + 1$ # POST: n\_pair = # adjacent equal pairs in  $s[0..len(s)-1]$  27

## **Q: What do we compare to "process k"?**

- 2. Write the command and equivalent postcondition
- 3. Write the basic part of the while-loop
- 4. Write loop invariant
- 5. Figure out any initialization
- 6. Implement the body (aka repetend) (# Process k)

```
# set n_pair to # adjacent equal pairs in s
```
 $n$  pair = 0;  $k = 1$ 

# INV:  $n$  pair = # adjacent equal pairs in  $s[0..k-1]$ **while**  $k < len(s)$ : A:  $s[k]$  and  $s[k+1]$ 

 $k = k + 1$ # POST: n\_pair = # adjacent equal pairs in  $s[0..len(s)-1]$  <sup>28</sup> B:  $s[k-1]$  and  $s[k]$ C:  $s[k-1]$  and  $s[k+1]$ D:  $s[k]$  and  $s[n]$  E: I don't know

### **A: What do we compare to "process k"?**

- 2. Write the command and equivalent postcondition
- 3. Write the basic part of the while-loop
- 4. Write loop invariant
- 5. Figure out any initialization
- 6. Implement the body (aka repetend) (# Process k)

```
# set n_pair to # adjacent equal pairs in s
```
 $n$  pair = 0;  $k = 1$ 

# INV:  $n$  pair = # adjacent equal pairs in  $s[0..k-1]$ **while**  $k < len(s)$ : A:  $s[k]$  and  $s[k+1]$ 

 $k = k + 1$ # POST: n\_pair = # adjacent equal pairs in  $s[0..len(s)-1]$  <sup>29</sup> B: s[k-1] and s[k] **CORRECT**C:  $s[k-1]$  and  $s[k+1]$ D:  $s[k]$  and  $s[n]$  E: I don't know

## **Task 3: count num adjacent equal pairs**

- 2. Write the command and equivalent postcondition
- 3. Write the basic part of the while-loop
- 4. Write loop invariant
- 5. Figure out any initialization
- 6. Implement the body (aka repetend) (# Process k)

```
# set n_pair to # adjacent equal pairs in s
```

```
n pair = 0; k = 1
```

```
# INV: n pair = # adjacent equal pairs in s[0..k-1]
```

```
while k < len(s):
```

```
if (s[k-1] == s[k]):
```

```
n pair += 1
```

```
k = k + 1
```
# POST: n\_pair = # adjacent equal pairs in  $s[0..len(s)-1]$  30

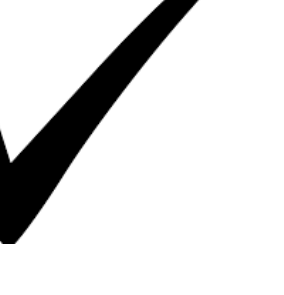

#### **count num adjacent equal pairs: v1**

Approach #1: compare  $s[k]$  to the character in front of it  $(s[k-1])$ 

```
# set n_pair to # adjacent equal pairs in s
n pair = 0
k = 1# INV: n pair = # adjacent equal pairs in s[0..k-1]while k < len(s):
  if (s[k-1] == s[k]):
     n pair += 1k = k + 1precondition: s is a string 
                                                     k-1 k
```
postcondition:  $n$  pair = # adjacent equal pairs in  $s[0..len(s)-1]$  31

#### **count num adjacent equal pairs: v2**

Approach #2: compare  $s[k]$  to the character in after it  $(s[k+1])$ 

```
# set n_pair to # adjacent equal pairs in s
n pair = 0
k = 0# INV: n_pair = # adjacent equal pairs in s[0..k]while k < len(s) - 1:
  if (s[k] == s[k+1]):
     n pair += 1k = k + 1precondition: s is a string 
                                                         k k+1
```
postcondition:  $n$  pair = # adjacent equal pairs in  $s[0..len(s)-1]$  32

## <span id="page-32-0"></span>**Task 4: find largest element in list**

- 1. Recognize that a range of integers b..c has to be processed
- 2. Write the command and equivalent postcondition
- 3. Write the basic part of the while-loop
- 4. Write loop invariant
- 5. Figure out any initialization
- 6. Implement the body (aka repetend) (# Process k)

```
# set big to largest element in int_list, a list of int, len(int_list) >= 1Initialize variables (if necessary) to make invariant true
```
# Invariant: big is largest int in int\_list[0…k-1]

```
while k < len(int list):
```
- # Process k
- $k = k + 1$
- # Postcondition: big = largest int in int\_list[0..len(int\_list)-1]

## **Q: What is the initialization? (careful!)**

- Recognize that a range of integers b..c has to be processed
- 2. Write the command and equivalent postcondition
- 3. Write the basic part of the while-loop
- 4. Write loop invariant
- 5. Figure out any initialization

# set big to largest element in int\_list, a list

```
A: k = 0; big = int_list[0]
B: k = 1; big = int_list[0]
C: k = 1; big = int_list[1]
D: k = 0; big = int_list[1]
E: None of the above
```
# Invariant: big is largest int in int\_list[0…k-1] **while**  $k < len(int_list):$ 

 $k = k + 1$ 

# Postcondition: big = largest int in int\_list[0..len(int\_list)-1]

## **A: What is the initialization? (careful!)**

- Recognize that a range of integers b..c has to be processed
- 2. Write the command and equivalent postcondition
- 3. Write the basic part of the while-loop
- 4. Write loop invariant
- 5. Figure out any initialization

# set big to largest element in int\_list, a list

A:  $k = 0$ ; big = int\_list[0] B:  $k = 1$ ; big = int\_list[0] C:  $k = 1$ ; big = int\_list[1] D:  $k = 0$ ; big = int\_list[1] E: None of the above

# Invariant: big is largest int in int\_list[0…k-1]

An empty set of charae An empty set of characters or integers has no maximum.

 $\frac{1}{2}$  sult that Be sure that  $0..k-1$  is not empty. You must start with  $k = 1$ .

# Postcondition: big = largest int in int\_list[0..len(int\_list)-1]

## **Task 4: find largest element in list**

- 1. Recognize that a range of integers b..c has to be processed
- 2. Write the command and equivalent postcondition
- 3. Write the basic part of the while-loop
- 4. Write loop invariant
- 5. Figure out any initialization
- 6. Implement the body (aka repetend) (# Process k)

```
# set big to largest element in int_list, a list of int, len(int_list) >= 1
```
 $k = 1$ ; big = int\_list[0]

# Invariant: big is largest int in int\_list[0…k-1]

```
while k < len(int_list):
```

```
big = max(big, int_list[k])
```

```
k = k + 1
```
# Postcondition: big = largest int in int\_list[0..len(int\_list)-1]

36